## <<Oracle 10g >>

<<Oracle 10g >>

- 13 ISBN 9787508428208
- 10 ISBN 750842820X

出版时间:2005-4

页数:509

字数:822000

extended by PDF and the PDF

http://www.tushu007.com

, tushu007.com

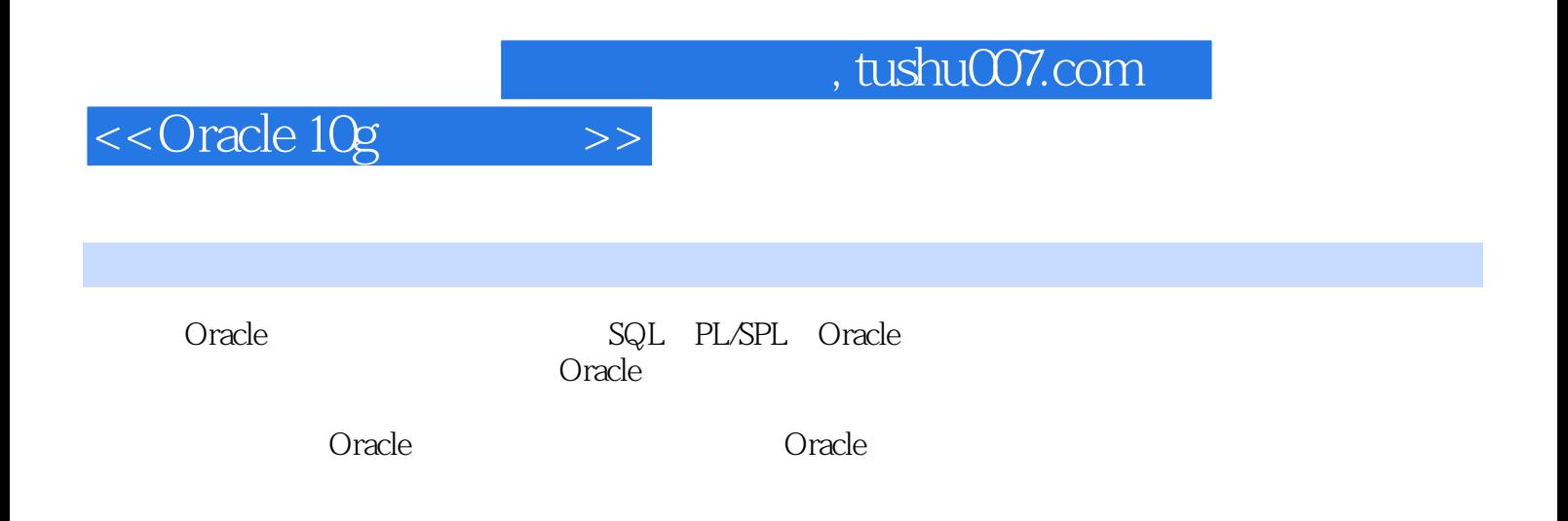

## <<Oracle 10g >>

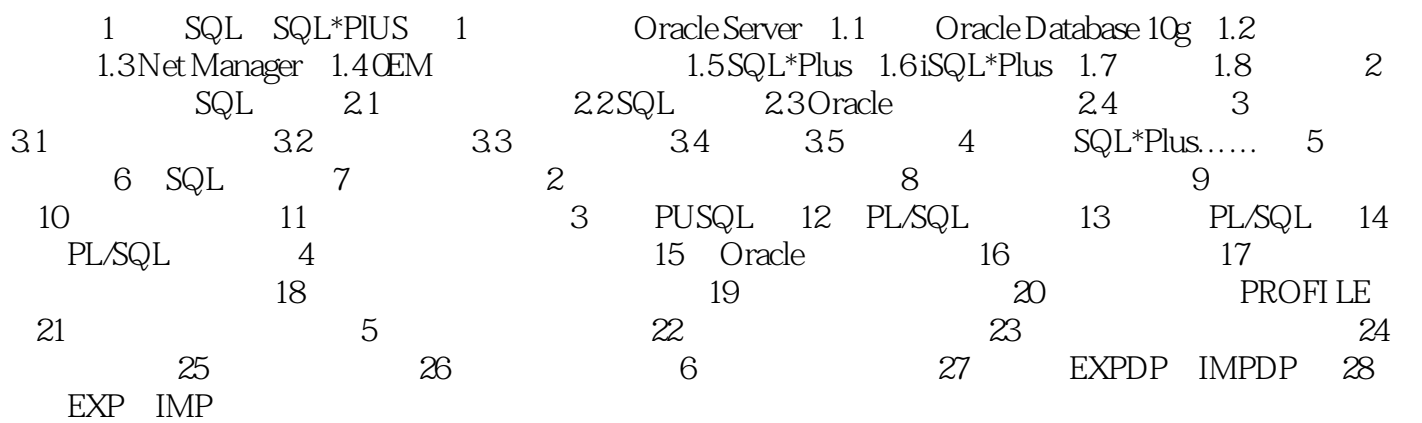

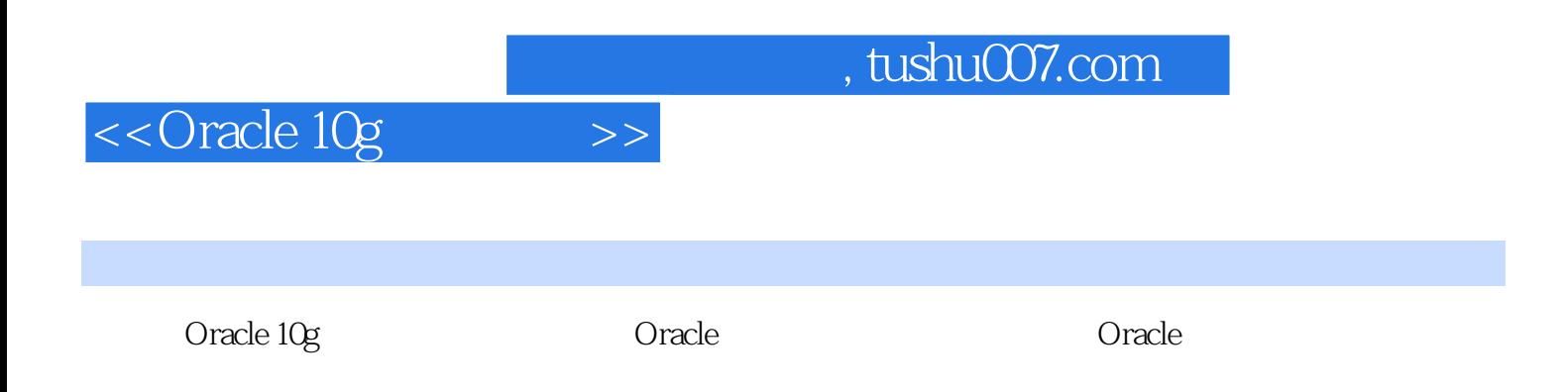

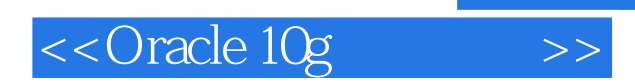

本站所提供下载的PDF图书仅提供预览和简介,请支持正版图书。

更多资源请访问:http://www.tushu007.com

, tushu007.com